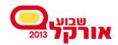

#### **Seminar:** Oracle Database 12c New Features for Developers

#### Presenter: Oren Nakdimon www.db-oriented.com ⊠ oren@db-oriented.com ☎ 054-4393763 Ĵ@DBoriented

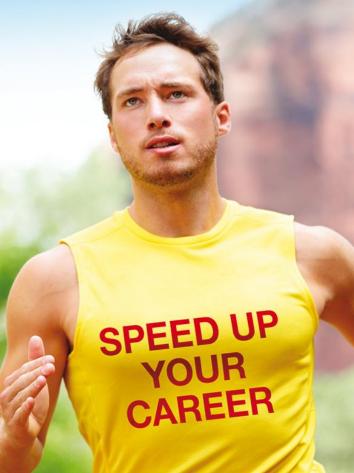

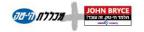

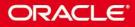

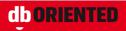

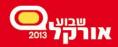

## Who Am I?

#### Chronology by "Oracle years"

| When              |           | What                              | Where          |
|-------------------|-----------|-----------------------------------|----------------|
| Oracle 6/7        | 1991-1997 | Developer                         | IAF            |
| Oracle 8          | 1997-1998 | Server group manager              | Golden Screens |
| Oracle 8i/9i      | 1998-2003 | DBA group manager                 | TELEknowledge  |
| Oracle<br>10g/11g | 2004-2011 | VP R&D and<br>Israel Site Manager | Olista         |

#### • Today: **dbORIENTED**

- Freelance database expert
  - Database Administration
  - Development
  - Courses

*"An expert is a person who has made all the mistakes that can be made in a very narrow field"* 

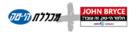

ORACLE

Niels Bohr (1885-1962)

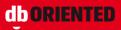

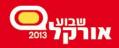

# Agenda

- Schema-level new features
- Optimizer new features
- PL/SQL new features
- Easier migration to Oracle
- SQL new features
- Utilities new features
- Transaction Guard
- ILM (information lifecycle management)
- Partitioning new features

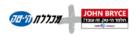

ORACI

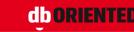

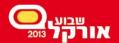

# **One Thing Before We Start...**

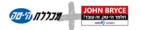

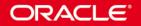

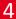

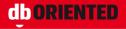

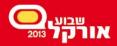

#### Known Bugs in 12.1

<u>http://docs.oracle.com/cd/E16655\_01/readm</u>
 <u>es.121/e17908/toc.htm#READM160</u>

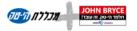

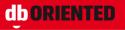

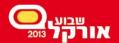

Probably not the most important new feature

# Last Login

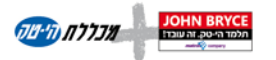

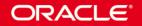

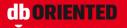

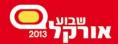

#### Last Login

C:\Users\orenn>sqlplus

SQL\*Plus: Release 12.1.0.1.0 Production on Sat Nov 9 08:24:09 2013

Copyright (c) 1982, 2013, Oracle. All rights reserved.

Enter user-name: hr

Enter password:

Last Successful login time: Fri Nov 08 2013 17:26:27 +02:00

Connected to: Oracle Database 12c Enterprise Edition Release 12.1.0.1.0 - 64bit Production With the Partitioning, OLAP, Advanced Analytics and Real Application Testing options

SQL>

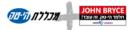

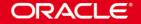

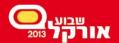

Schema Level New Features

#### **Invisible Columns**

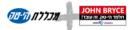

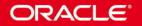

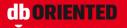

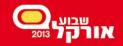

#### Invisible Columns

- Invisible columns are invisible, unless explicitly specified
- For example, they will not appear in:
  - SELECT \* FROM...
  - INSERT with no column list
  - %ROWTYPE

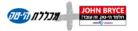

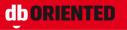

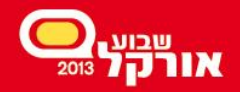

#### Invisible Columns

- May be created as invisible
- May be modified from visible to invisible and vice versa
- When an invisible column becomes visible, it appears as the last column of the table

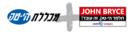

ORAC

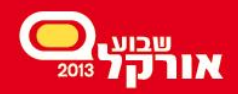

#### Invisible Columns

- In SQL\*Plus
  - SET COLINVISIBLE controls inclusion or exclusion of invisible columns in DESCRIBE
- Invisible columns can be also:
  - Virtual
  - Partitioning key
- Cannot contain invisible columns:
  - External tables
  - Temporary tables
  - Clustered tables

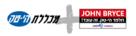

ORACI

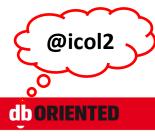

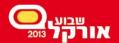

Schema Level New Features

#### **Column Defaults**

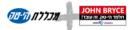

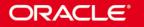

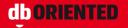

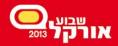

#### Column Defaults – Before 12c

- No Sequence/AutoNumber/Identity
- Nothing like NVL(value, DEFAULT)
- Adding an optional column with default is an offline operation

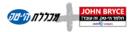

ORACI

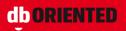

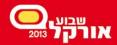

#### Column Defaults in 12c – Sequence

• A column can be associated with a sequence

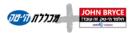

ORACLE

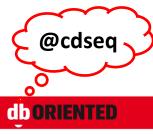

© Oren Nakdimon

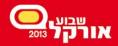

## Column Defaults in 12c – On Null

- A default can be defined for explicit Null values
- The column is implicitly defined as NOT NULL

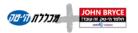

ORACLE

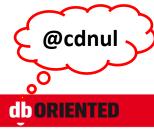

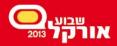

@idn1

## Column Defaults in 12c – Identity

- A column can be defined as "identity"
  - Implicit sequence
  - Implicit NOT NULL
- GENERATED...
  - [always] as identity
  - by default as identity
  - by default on null as identity
- You need the CREATE SEQUENCE privilege

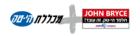

ORACI

#### Column Defaults in 12c – Identity

- Configuring the implicit sequence
  - Like in CREATE SEQUENCE
  - START WITH LIMIT VALUE
- Restrictions
  - Only for numeric data types
  - Maximum one identity column per table
  - Non-identity column cannot be modified to identity column
  - CTAS ignores the identity definition

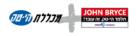

ORACI

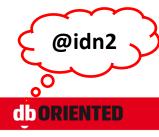

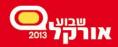

@optd

#### **Column Defaults in 12c – New Optional Column**

- As of 11g, adding a mandatory column with default is a meta-data only operation:
  - Fast
  - Online
  - No space
  - No redo
  - No undo
- As of 12c, the same is true also for optional columns

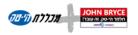

ORACLE

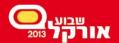

Schema Level New Features

#### **Extended Strings**

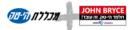

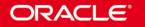

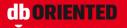

© Oren Nakdimon

@32|

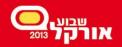

#### **Extended Strings**

- By default, maximum length of:
  - VARCHAR2 and NVARCHAR2 columns is 4KB
  - RAW columns is 2KB
- If MAX\_STRING\_SIZE = EXTENDED, it is 32KB
- Implemented like LOBs
- SQL string functions can return 32KB

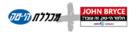

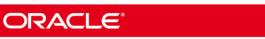

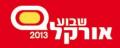

#### SPEED UP YOUR CAREER

DBA

## Extended Strings – Enabling

- MAX\_STRING\_SIZE can be changed from STANDARD to EXTENDED, but not from EXTENDED to STANDARD
- COMPATIBLE must be set to 12.0.0.0 or higher
- Can be done only in UPGRADE mode
- The script utl32k.sql must be executed
- Objects may be invalidated
- Instructions: <u>http://docs.oracle.com/cd/E16655\_01/server.121</u> /e17615/refrn10321.htm

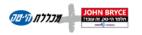

ORACLE

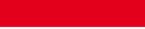

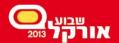

Schema Level New Features

# Multiple Indexes on the Same Column List

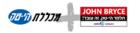

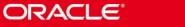

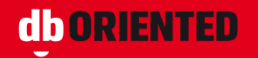

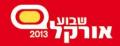

#### Invisible Indexes (11g)

- An invisible index is:
  - Maintained by DML
  - Invisible to the optimizer
    - Unless optimizer\_use\_invisible\_indexes is true

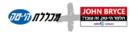

ORACLE

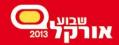

#### Multiple Indexes on the Same Column List

- Before 12c
  - Impossible to define several indexes on the same column list
- In 12c
  - It is possible, as long as
    - Only one of the indexes is visible
    - The indexes are different somehow; for example:
      - Unique vs. non-unique
      - B\*tree vs. bitmap
      - Partitioned vs. non-partitioned

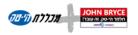

ORACI

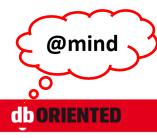

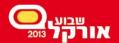

Schema Level New Features

#### **Session Level Sequences**

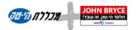

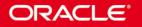

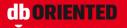

© Oren Nakdimon

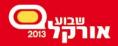

#### Session Level Sequences

- A new type of sequence
- Returns a range of numbers which is unique within a session
- Non persistent

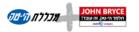

ORACLE

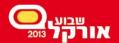

Schema Level New Features

## **Temporary Undo**

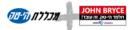

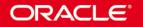

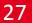

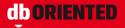

© Oren Nakdimon

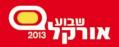

#### Temporary Undo

- Undo for temporary tables can be stored in the temporary tablespace
- As a result:
  - No redo for undo of DML on temporary tables
  - Increased "real" undo retention
  - Ability to use temporary tables for read and write in read-only Active Data Guard
- TEMP\_UNDO\_ENABLED = true | false

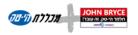

ORACI

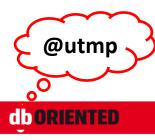

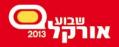

**Optimizer New Features** 

#### Histograms

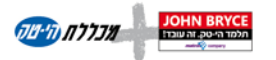

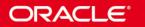

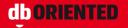

© Oren Nakdimon

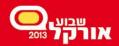

#### Histograms – Before 12c

- Frequency histogram
  - "All values created equal"
- Height balanced histogram

- May miss popular values

• Up to 254 buckets

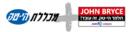

ORACLE

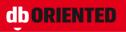

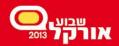

#### Histograms – in 12c

- 1. Frequency histogram
  - When #(distinct values) ≤ #buckets
- 2. Top frequency histogram
  - When #(dominant distinct values) ≤ #buckets and estimate\_percent=AUTO\_SAMPLE\_SIZE
- 3. Hybrid histogram
  - When estimate\_percent=AUTO\_SAMPLE\_SIZE
  - Values do not cross bucket boundaries
  - "Endpoint repeat count" is saved
- 4. Height-balanced histogram
- Up to 2048 buckets (default is still 254)

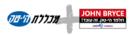

ORACLE

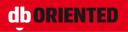

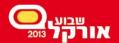

**Optimizer New Features** 

## **Online Statistics Gathering**

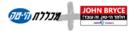

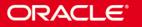

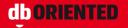

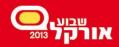

#### **Online Statistics Gathering**

- Index statistics are gathered during index creation/rebuild (for many versions now)
- In 12c, table and column statistics are also gathered automatically: during direct path load into empty objects
  - Empty table
  - Empty partition (the partition should be explicitly specified)

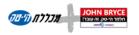

ORACI

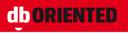

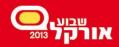

#### **Online Statistics Gathering**

- Can be disabled at statement level: /\*+ NO\_GATHER\_OPTIMIZER\_STATISTICS \*/
- Histogram and index statistics are not gathered as part of this
- To gather <u>only</u> them:
  - dbms\_stats.gather\_table\_stats with options=>'GATHER AUTO'

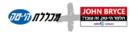

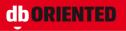

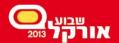

**Optimizer New Features** 

## **Dynamic Statistics**

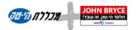

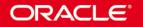

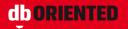

© Oren Nakdimon

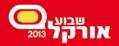

# **Dynamic Statistics (formerly Sampling)**

- New level: 11
- Enables the optimizer to automatically decide to use dynamic statistics for any SQL statement
- Results are persisted in the cache

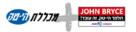

ORACI

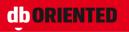

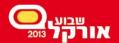

**Optimizer New Features** 

# **Global Temporary Tables**

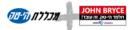

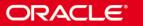

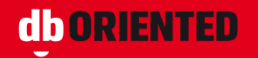

@gtts

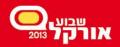

### **Global Temporary Tables**

- Structure shared
- Data private (session level)
- Statistics gathering
  - Before 12c: shared
  - In 12c: either session-level (the default) or shared
    - GLOBAL\_TEMP\_TABLE\_STATS = SESSION | SHARED

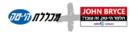

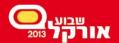

**Optimizer New Features** 

# **Concurrent Execution of Union/All**

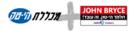

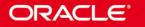

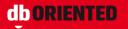

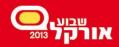

# Concurrent Execution of Union/All

- Before 12c
  - Set operators are processed in a sequential manner
- In 12c
  - Concurrent execution of UNION is possible (if at least one of the branches is considered being processed in parallel)
  - If OPTIMIZER\_FEATURES\_ENABLED < 12.1 use /\*+ PQ\_CONCURRENT\_UNION \*/
  - Disable concurrency by
     /\*+ NO\_PQ\_CONCURRENT\_UNION \*/

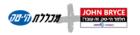

ORACLE

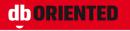

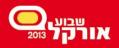

**PL/SQL** New Features

### White Lists

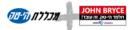

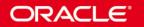

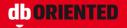

© Oren Nakdimon

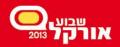

## PL/SQL White Lists

- The ACCESSIBLE BY clause can be added to packages, procedures, functions and types to specify which objects are able to reference the PL/SQL object directly
  - In packages only at the top-level of the spec
- ACCESSIBLE BY:
  - Object name
  - Object type and object name
- The white list objects do not have to exist

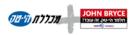

ORACI

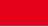

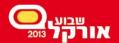

PL/SQL New Features

# **Invoker's Rights**

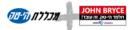

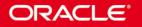

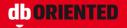

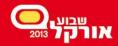

## Granting Roles to Program Units

- Roles can be granted to program units
- It allows different units of the same owner having different privileges
- Note: the unit's owner must be granted these roles itself (but they can be disabled)

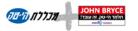

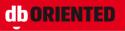

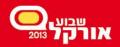

## BEQUEATH

- The BEQUEATH clause specifies whether functions referenced in the view are executed using the view invoker's rights or the view definer's rights
- Name resolution within the view is still handled using the view owner's schema
- Privilege checking for the view is still done using the view owner's privileges

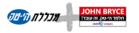

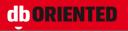

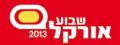

## INHERIT PRIVILEGES

- When executing an invoker's rights procedure, the owner gets access to the invoker's privileges
- In 12c, the owner must be granted INHERIT PRIVILEGES on the invoker (or INHERIT ANY PRIVILEGES) to achieve this
- By default PUBLIC has INHERIT PRIVILEGES on all newly created and upgraded user accounts

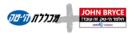

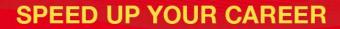

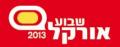

#### **Function Result Cache**

- Before 12c only definer's rights functions could be RESULT\_CACHE-ed
- In 12c, invoker's rights functions can be RESULT\_CACHE-ed too
  - The current user becomes part of the cache lookup key

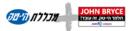

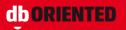

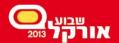

PL/SQL New Features

# **SQL Text Expansion**

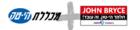

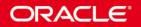

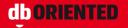

© Oren Nakdimon

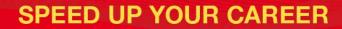

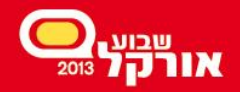

#### SQL Text Expansion

- DBMS\_UTILITY.EXPAND\_SQL\_TEXT reveals the actual SQL executed for a given query
- For example:
  - Views are replaced by their underlying queries
  - VPD driven conditions are added to the query

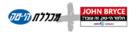

ORACI

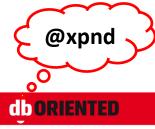

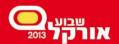

PL/SQL New Features

### Introspection

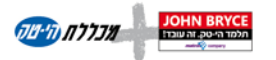

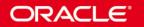

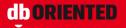

© Oren Nakdimon

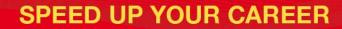

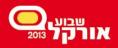

#### Introspection – Before 12c

- Functions in DBMS\_UTILITY:
  - FORMAT\_CALL\_STACK
  - FORMAT\_ERROR\_STACK
  - FORMAT\_ERROR\_BACKTRACE
- One big string
- Up to 2000 bytes
- Coarse-grained resolution

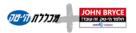

ORACLE

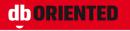

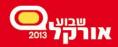

#### Introspection – in 12c

- Added: the UTL\_CALL\_STACK package
  - Advantages
    - Modeled access
    - Fine-grained resolution
  - Functions for
    - Various types of depth information
    - Owner
    - Unit
    - Subprogram
    - Line number
    - Edition

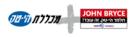

ORACLE

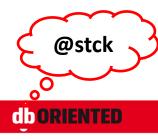

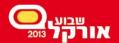

**PL/SQL** New Features

# Binding

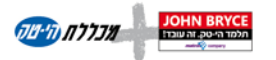

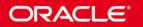

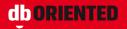

© Oren Nakdimon

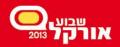

# Binding PL/SQL-Only Data Types

- Before 12c
  - Impossible to bind PL/SQL-only data types to SQL statements
    - Boolean
    - Package-level record
    - Package-level collection
- In 12c
  - It is possible

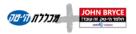

ORACLE

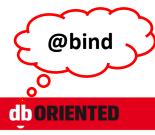

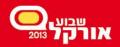

# Binding PL/SQL-Only Data Types

- Restrictions
  - Associative array index by string is not supported
  - Function cannot return PL/SQL-only data type to SQL
  - A Boolean literal cannot be an argument in a static
     SQL

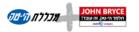

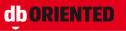

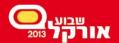

**PL/SQL** New Features

# **Select from Collections**

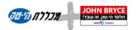

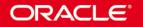

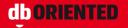

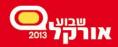

## Select from Collection

• Before 12c

Impossible to select from package-level collections

- In 12c
  - It is possible

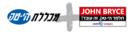

ORACLE

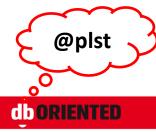

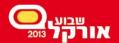

Easier Migration to Oracle

# **Implicit Result Sets**

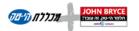

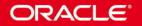

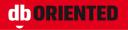

© Oren Nakdimon

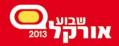

**@irs** 

#### Implicit Result Sets

- Before 12c, result sets were retuned explicitly, using cursor variables
- In 12c it is possible also to return result sets implicitly:
  - dbms\_sql.return\_result
- SQL\*Plus 12 automatically displays the implicit results

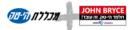

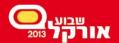

Easier Migration to Oracle

# **SQL Translation Framework**

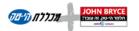

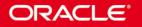

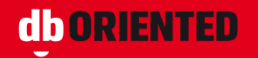

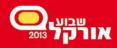

## SQL Translation Framework

- SQL Translation Framework translates SQL statements of a client program from a non-Oracle dialect into the Oracle dialect
- Can also be used to substitute an Oracle SQL statement with another Oracle statement to address a semantic or a performance issue
- The name of the translator is specified at connect time
  - Database service attribute
  - ALTER SESSION SET sql\_translation\_profile <u>and set</u> event 10601

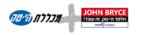

ORACI

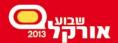

**SQL New Features** 

# **Row Limiting**

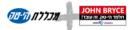

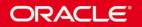

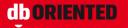

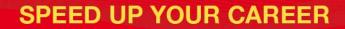

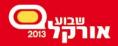

### **Row Limiting**

- The Row Limiting clause is added to the end of SELECT statement
  - FETCH FIRST n ROWS WITH TIES
  - FETCH FIRST n ROWS ONLY
  - FETCH FIRST p PERCENT ROWS
  - OFFSET m ROWS FETCH NEXT n ROWS

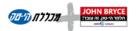

ORACLE

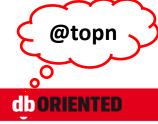

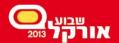

**SQL New Features** 

# **PL/SQL** in the WITH Clause

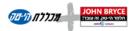

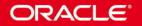

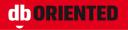

© Oren Nakdimon

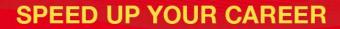

@with

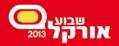

#### PL/SQL in the WITH Clause

- Before 12c, the WITH clause included only subquery factoring
- In 12c, it can include also PL/SQL declarations

   Functions, that can be used in the query
   Procedures, that can be used in the functions
- Name resolution
  - statement-level function names have precedence over schema-level stored functions

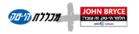

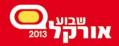

## PL/SQL in the WITH Clause

- Not yet supported in static SQL in PL/SQL
- If used as subquery, the top-level statement must be hinted with WITH\_PLSQL (or be itself a SELECT with PL/SQL declaration)
- Considerations for statement-level vs. schema-level functions
  - Ad-hoc vs. common functionality
  - Performance
    - Consider also PRAGMA UDF

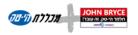

ORACI

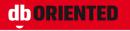

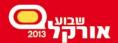

**SQL** New Features

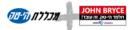

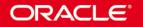

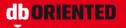

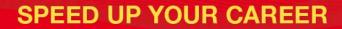

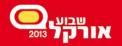

- Basic SQL row-level visibility
- Analytic Functions window-level visibility, when the window is strictly defined
- Pattern Matching enhanced analysis of row sequences

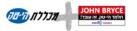

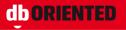

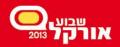

- MATCH\_RECOGNIZE
  - Partition the data set into non-overlapping subsets
  - Sort each subset
  - Define variables, and conditions to map rows to variables
  - Define pattern to seek
  - Define measures
  - ONE ROW | ALL ROWS per match
  - AFTER MATCH SKIP...

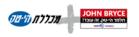

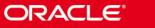

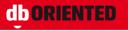

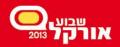

- The MEASURES clause may include:
  - FIRST, LAST
  - MATCH\_NUMBER()
  - CLASSIFIER()
  - COUNT, SUM, AVG, MIN, MAX
  - FINAL | RUNNING

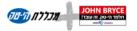

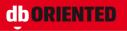

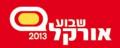

- The PATTERN clause contains a regular expression and may use the operators:
  - \* for 0 or more iterations
  - + for 1 or more iterations
  - ? for 0 or 1 iteration
  - {n} for n iteraions
  - ? as suffix for reluctant quantifier (rather than greedy)
  - And much more:

http://docs.oracle.com/cd/E16655 01/server.121/e17 749/pattern.htm#CACDIGBA

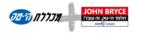

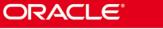

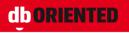

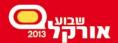

**SQL New Features** 

#### **Truncate Cascade**

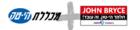

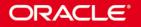

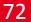

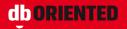

© Oren Nakdimon

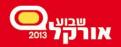

#### Truncate Cascade

- Before 12c
  - You cannot truncate the parent table of an enabled foreign key constraint
  - You cannot truncate the parent table of a reference-partitioned table
- In 12c
  - Yes, you can (assuming the foreign key is defined with ON DELETE CASCADE)

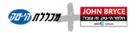

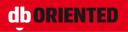

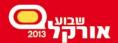

**SQL** New Features

# **New Join Syntax**

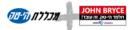

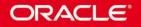

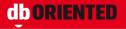

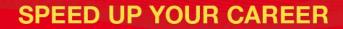

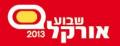

#### New Join Syntax

- CROSS APPLY
- OUTER APPLY
- LATERAL inline view
- Multi-table "left outer join" with Oracle syntax (+)

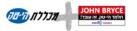

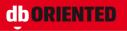

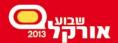

**SQL** New Features

# **Online Operations**

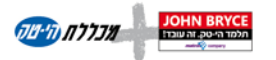

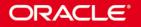

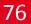

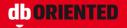

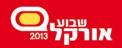

# **Online Operations**

- In 12c more operations can be executed online:
  - DROP INDEX ONLINE
  - DROP CONSTRAINT ONLINE
  - SET UNUSED COLUMN ONLINE
  - ALTER INDEX UNUSABLE ONLINE
  - ALTER INDEX [VISIBLE | INVISIBLE]
  - ALTER TABLE MOVE SUB/PARTITION ONLINE

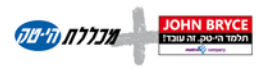

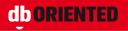

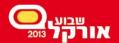

**Utilities New Features** 

# **Data Pump Enhancements**

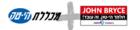

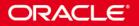

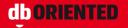

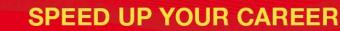

**CORIENTED** 

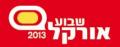

#### Data Pump Enhancements

- impdp
  - TRANSFORM=DISABLE\_ARCHIVE\_LOGGING
  - TRANSFORM=TABLE\_COMPRESSION\_CLAUSE
- expdp

- views\_as\_tables=viewname:tablename

• LOGTIME = all

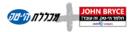

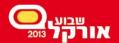

**Utilities New Features** 

# **SQL\*Loader Express Mode**

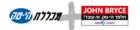

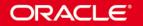

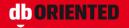

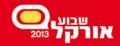

## SQL\*Loader Express Mode

- No need to create a control file
- A log file is generated for future use, including:
   Control file
  - CREATE EXTERNAL TABLE statement
  - INSERT statement
- Data types of all table columns should be numeric, string or datetime

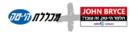

ORACI

81

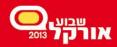

# SQL\*Loader Express Mode

- Defaults
  - File name: <tableName>.dat, in current directory
  - Record delimiter: newline
  - Field delimiter: comma
  - No enclosures

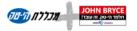

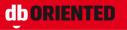

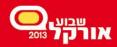

# SQL\*Loader Express Mode

- Mandatory command line parameter – TABLE
- Some optional command line parameters
  - DATA (up to 6 names, wildcards supported)
  - TERMINATED\_BY
  - CHARACTERSET
  - CSV = WITH\_EMBEDDED
  - OPTIONALLY\_ENCLOSED\_BY
  - DATE\_FORMAT
  - DEGREE\_OF\_PARALLELISM
  - DIRECT

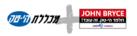

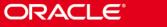

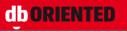

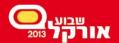

# **Transaction Guard**

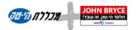

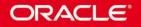

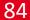

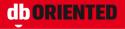

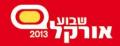

#### **Transaction Guard**

- A generic tool for applications to use for atmost-once execution in case of outages
- Applications use logical transaction ID to determine the outcome of the last transaction open in a database session following an outage

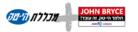

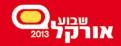

#### Transaction Guard

- Get the LTXID in the exception handler
  - JDBC: OracleConnection.getLogicalTransactionId
  - ODP.Net: OracleConnection.LogicalTransactionId
- Check the transaction outcome
  - JDBC: call
    - DBMS\_APP\_CONT.GET\_LTXID\_OUTCOME
  - ODP.Net:

OracleConnection.GetLogicalTransactionStatus

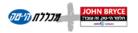

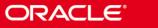

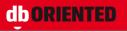

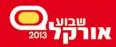

## Configuration for Transaction Guard

- Use an application service (not the default services) for all database work
- Set parameters for the service:
  - COMMIT\_OUTCOME = TRUE
  - RETENTION\_TIMEOUT = <retention-value>
- GRANT EXECUTE ON DBMS\_APP\_CONT TO user;
- See <u>http://docs.oracle.com/cd/E16655\_01/appdev.12</u> <u>1/e17620/adfns\_trans\_idemp\_guard.htm#ADFNS</u> <u>332</u>

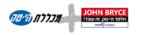

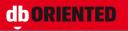

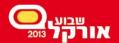

Information Lifecycle Management

# **Temporal Validity**

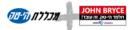

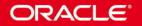

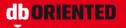

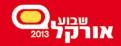

# Temporal Validity

- Enables to track time periods for real world validity or effectivity
- Valid times can be set by users/application for data
- Data can be selected by a specific valid time (or range)

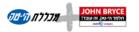

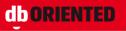

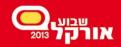

# **Temporal Validity**

- A valid time period consists of two date/time columns (start/end)
- The columns can be created explicitly or implicitly
- The table is defined with PERIOD FOR

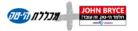

ORACI

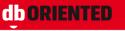

90

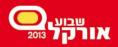

# **Temporal Validity**

- Statement level visibility control
  - SELECT ... AS OF PERIOD FOR
  - SELECT ... VERSIONS PERIOD FOR
- Session level visibility control
  - DBMS\_FLASHBACK\_ARCHIVE.enable\_at\_valid\_time
    - ALL
    - CURRENT
    - ASOF

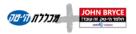

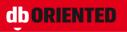

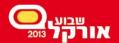

Information Lifecycle Management

# **In-Database Archiving**

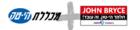

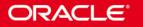

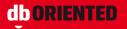

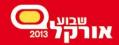

# **In-Database Archiving**

- Enables to archive rows within a table by marking them as "inactive"
- Inactive rows are still there, but are not visible to the application (or visible, when we want)

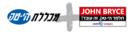

ORAC

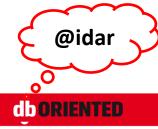

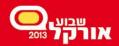

# **In-Database Archiving**

- The table should be defined as ROW ARCHIVAL
- A hidden column is created: ORA\_ARCHIVE\_STATE
- The session level parameter ROW ARCHIVAL VISIBILITY controls if archived rows are visible (ALL) or not (ACTIVE)

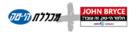

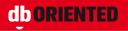

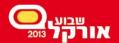

Information Lifecycle Management

### **Heat Map**

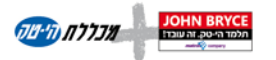

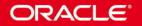

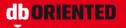

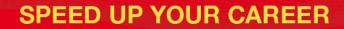

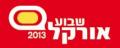

#### Heat Map

- Heat Map provides data access tracking, like:
  - Last read time
  - Last update time
  - Last full table scan
  - Last index scan
- Enable/disable:

– alter system set HEAT\_MAP = on | off (default is off)

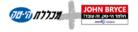

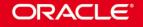

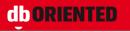

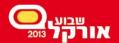

Information Lifecycle Management

# **Automatic Data Optimization**

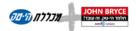

ORACLE

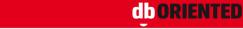

97

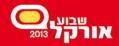

#### Automatic Data Optimization

- Automatic data movement between storage tiers
- Automatic data compression
- Based on the Heat Map
- ADO policies can be defined in row / segment / tablespace levels

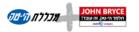

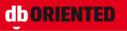

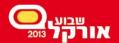

Partitioning New Features

# **Partitioning Schemes**

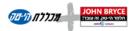

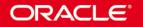

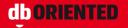

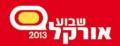

# **Partitioning Schemes**

- Range (8)
- Hash (8i)
- List (9i)
- Composite
  - Range-Hash (8i)
  - Range-List (9i)
  - The other combinations (11g)

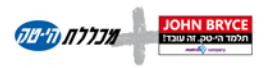

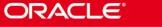

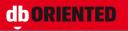

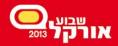

#### Partitioning Schemes – Cont.

- Reference (11g)
- Interval (11g)
- Reference + Interval (12c)

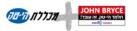

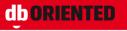

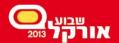

**Partitioning New Features** 

# Asynchronous Global Index Maintenance

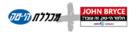

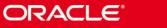

102

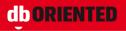

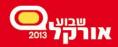

## Async Global Index Maintenance

- DROP/TRUNCATE PARTITION
  - Before 12c: <u>either</u> fast operation <u>or</u> keeping global indexes usable
  - In 12c: <u>both</u> fast operation and keeping global indexes usable
- New data dictionary column ORPHANED\_ENTRIES
- Orphaned index entries are:
  - Not deleted as part of the operation
  - Not reused (usually)

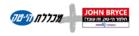

ORACLE

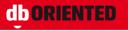

103

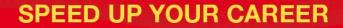

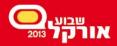

## Async Global Index Maintenance

- Cleaning out the orphaned entries:
  - Alter index rebuild
  - Alter index coalesce <u>cleanup</u>
  - DBMS\_PART.CLEANUP\_GIDX
  - PMO\_DEFERRED\_GIDX\_MAINT\_JOB

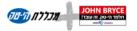

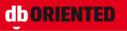

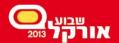

Partitioning New Features

# **Truncate/Exchange Cascade**

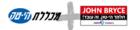

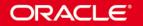

105

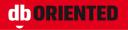

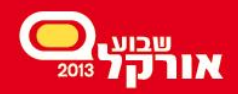

# Truncate/Exchange Partition

• Before 12c

You cannot truncate/exchange partitions of the parent table of a reference-partitioned table

- In 12c
  - Yes, you can (assuming the foreign key is defined with ON DELETE CASCADE)

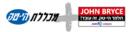

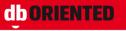

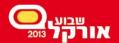

**Partitioning New Features** 

# Multiple (Sub)Partitions in Single DDL Operations

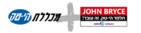

ORACLE

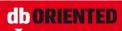

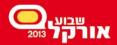

#### **Multiple Partitions in Single DDL Operations**

- Add (range, list)
- Drop (range, list)
- Merge (range, list)
- Split (range, list)
- Truncate (range, list, hash, ref)

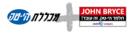

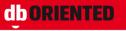

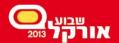

Partitioning New Features

# **Partial Indexes**

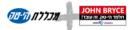

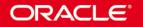

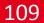

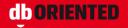

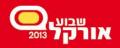

#### Partial Indexes

- In 12c it is possible to create an index on a subset of partitions
- Supported for both local and global indexes
- The optimizer is aware of it
- INDEXING ON | INDEXING OFF
  - At table level
  - At partition level
- INDEXING PARTIAL
  - At index level
- New data dictionary column INDEXING

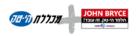

ORACLE

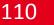

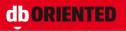

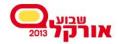

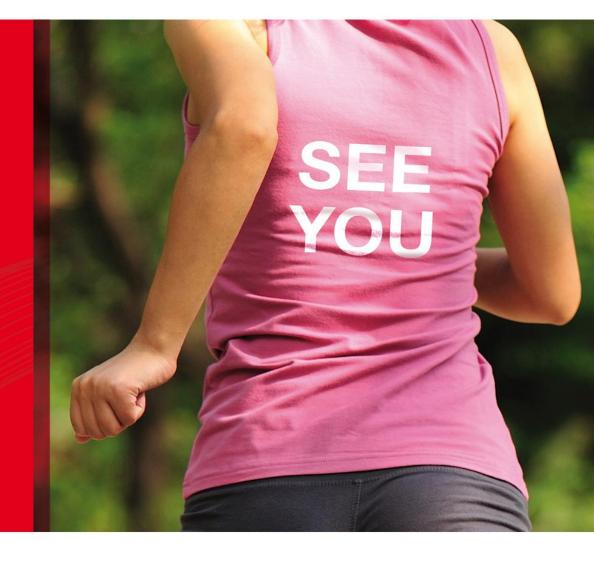

#### להתראחל בשבוע אורקל הבא 2014 בנובמבר 2014

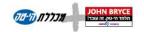

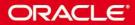

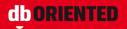